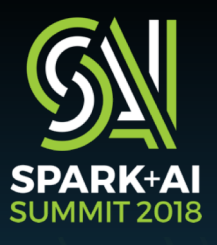

## Garren Staubli, Blueprint Technologies **Avoiding Performance Potholes: Scaling Python for Data Science on Spark**

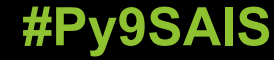

**#Py9SAIS GARRENS.COM/potholes**

## My Background

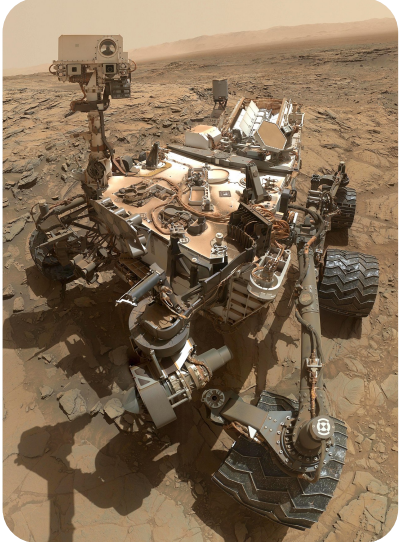

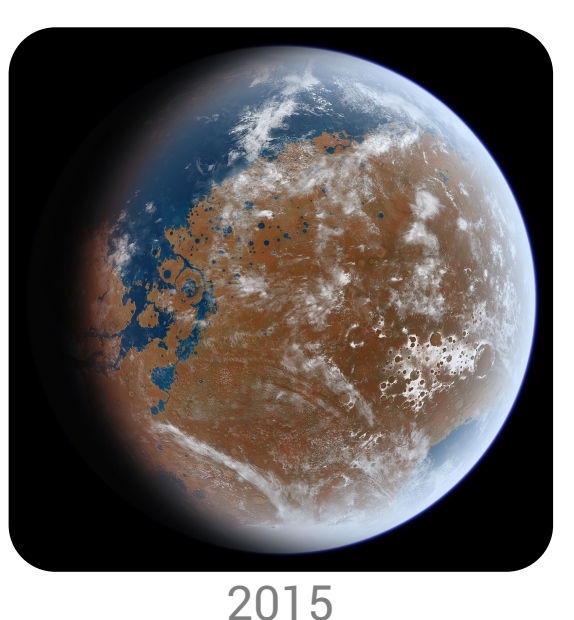

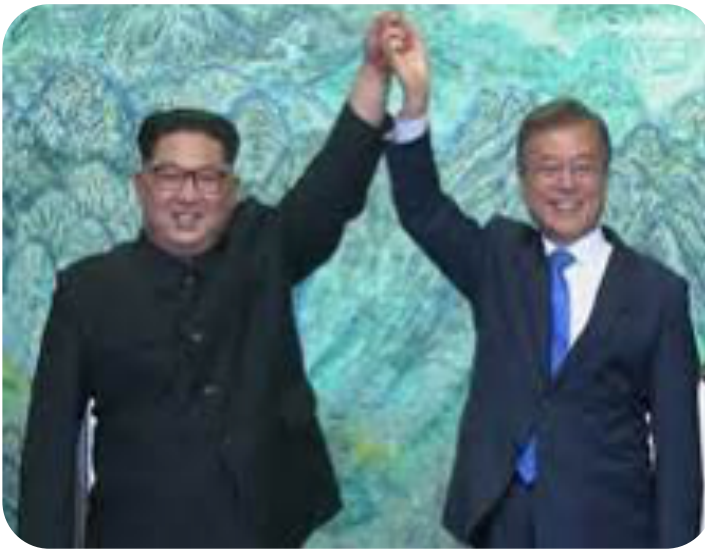

2011 Curiosity Launched Started in Data

### Water on Mars

Started with Spark

2018 North meets South

Stream-Stream Joins + ML

#### **SPARK+AI**<br>SUMMIT 2018

## Overview - fo real

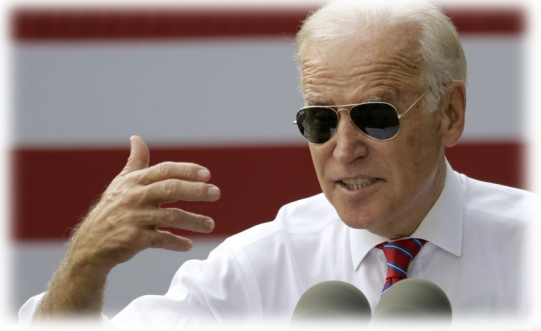

PySparky, not Malarkey

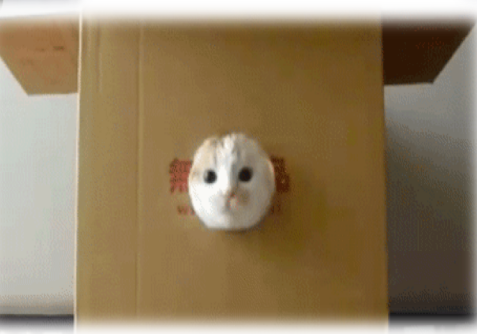

RDD no mo DF fo sho

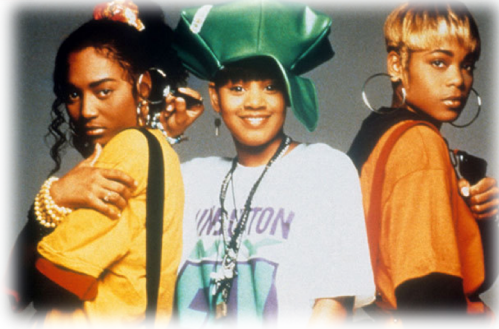

#### Package Schmackage

Don't go chasing UDFalls

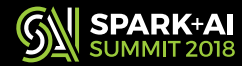

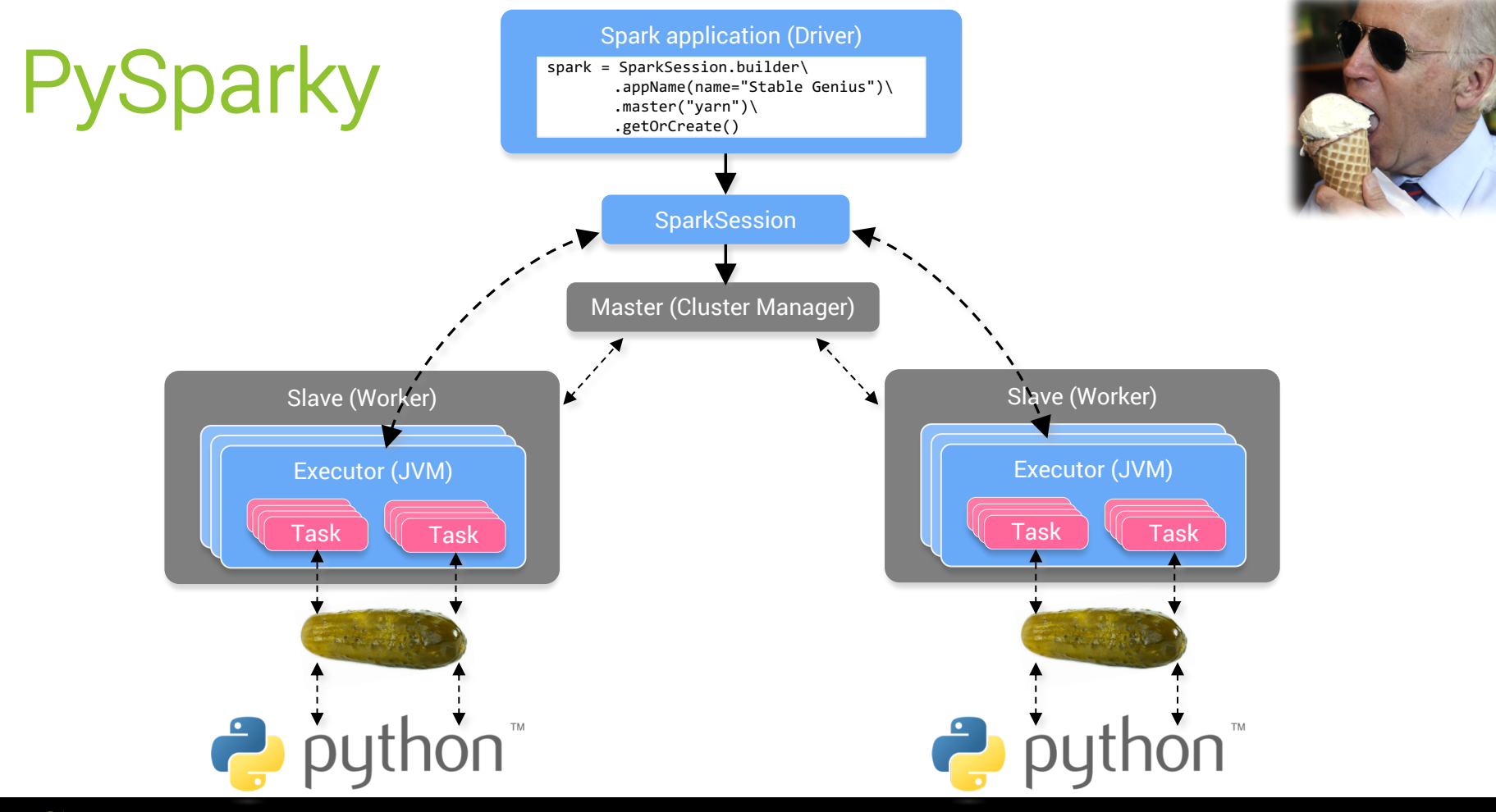

SPARK+AI

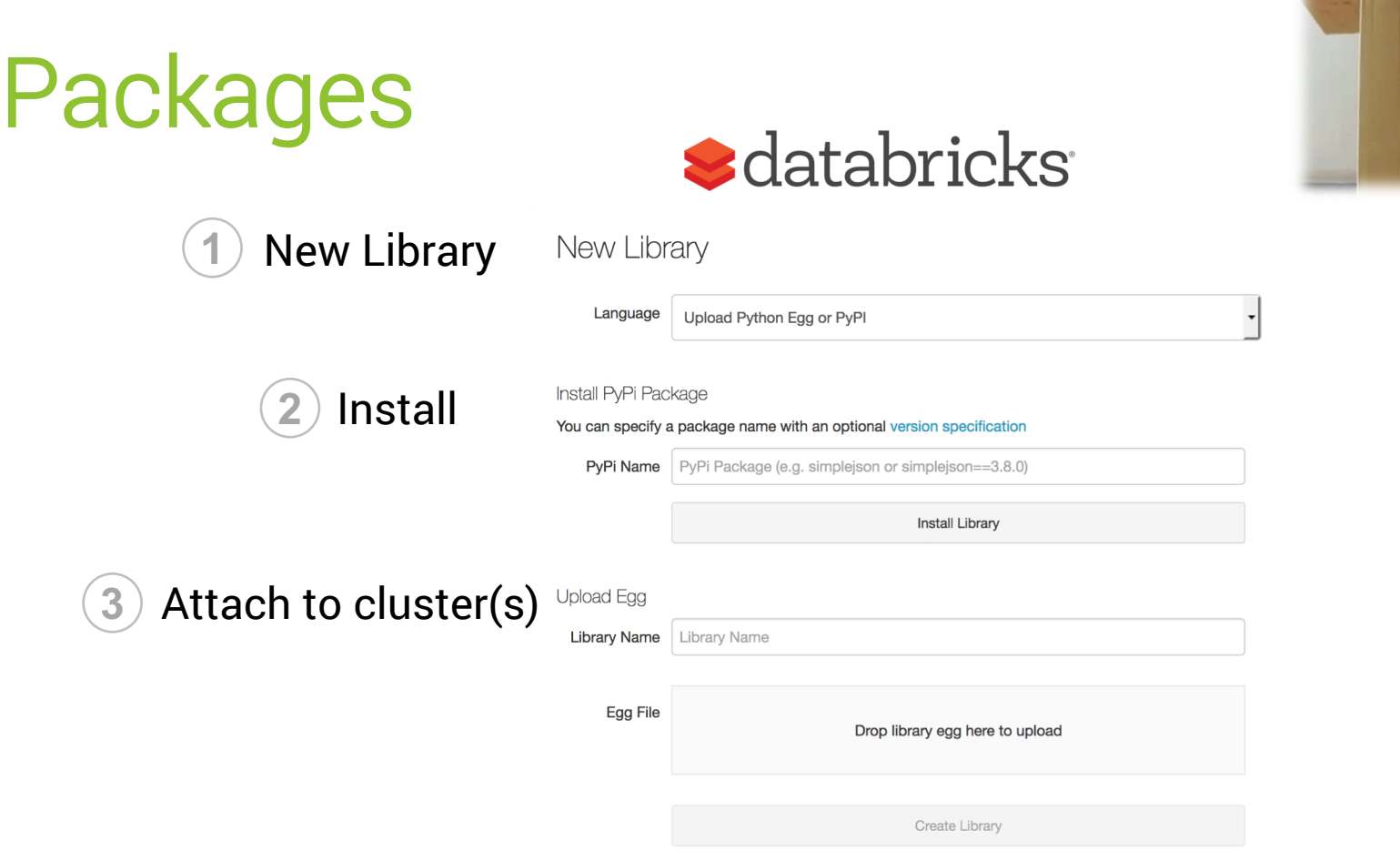

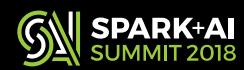

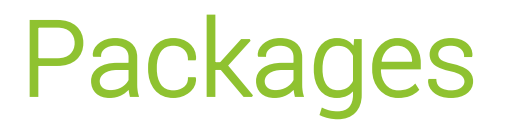

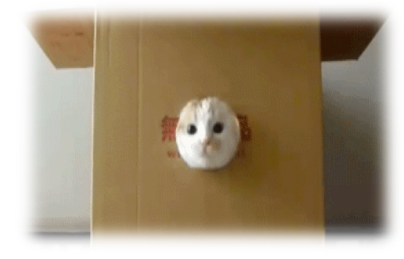

#### **Others:**

Each node: pip install **1**

PYSPARK\_PYTHON=… PYSPARK\_DRIVER\_PYTHON=… pyspark app.py

#### --py-files

**2**

pyspark --py-files numpy.zip app.py

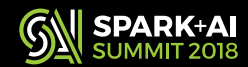

## Scala Packages in PySpark?

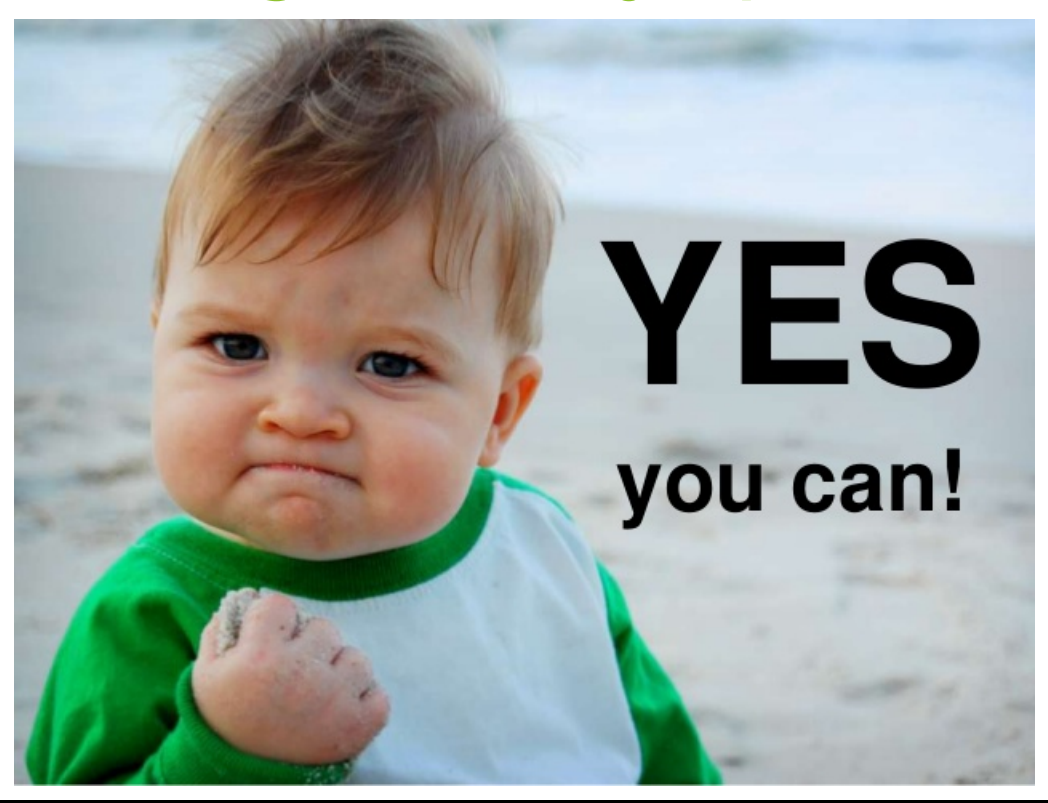

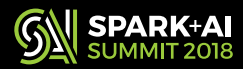

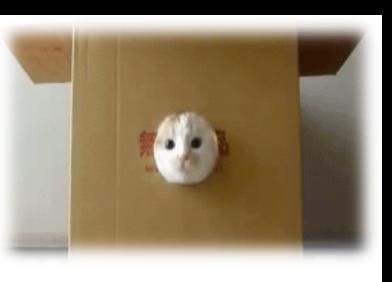

## Scala Packages

#### Spark-Packages.org MVNrepository.com

Spark-nlp (homepage)

Natural Language Processing Library for Apache Spark. @JohnSnowLabs / Andrea (14)

--packages JohnSnowLabs:spark-nlp:1.5.4

spark = SparkSession.builder .config("spark.jars.packages", "JohnSnowLabs:spark-nlp:1.5.4")

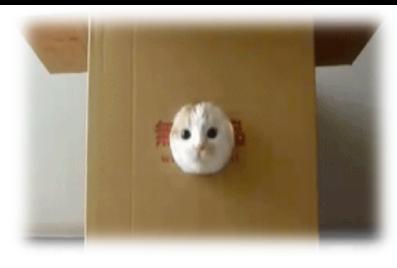

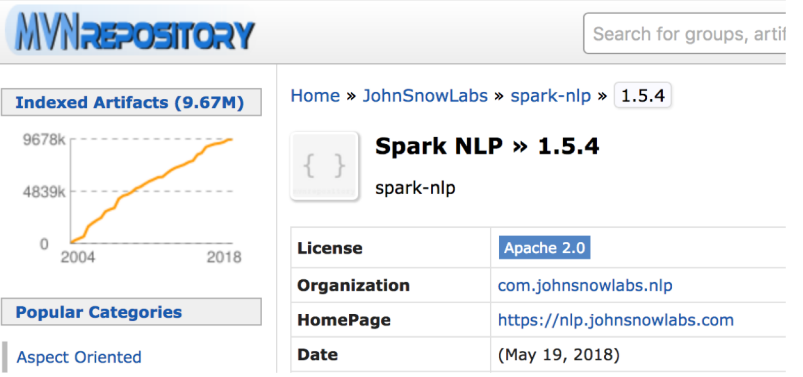

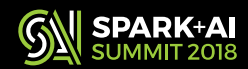

# **Python & Spark Interplay**

 $pandas_df = df.toPandas()$ 

#### Innocuous, right?

- 1. Forces evaluation
- 2. Collects to driver
- 3. Serializes to memory

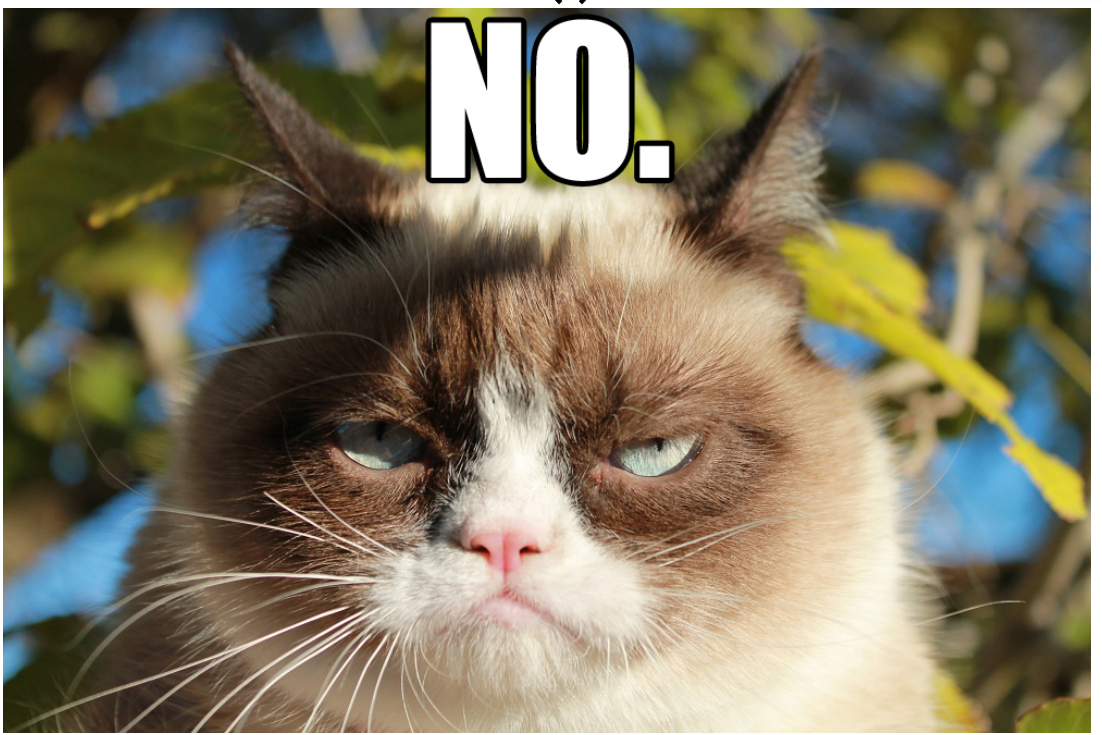

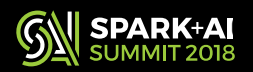

# Python & Spark Interplay

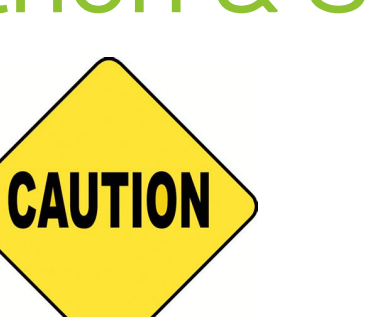

df.toPandas() df.collect() df.take()

Uses **driver** memory

#### **Get DataFrame memory usage**

df.cache().count() **1**

#### Check Spark UI

**RDDs** 

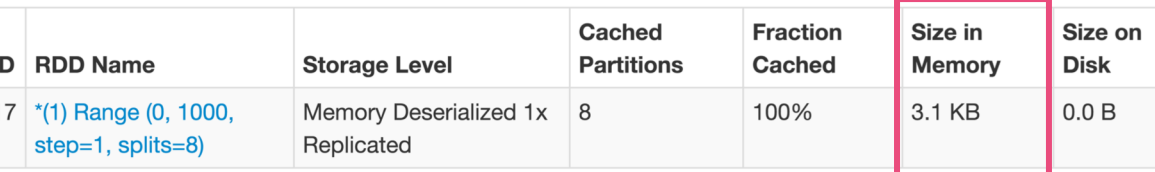

getRDDStorageInfo not supported in PySpark

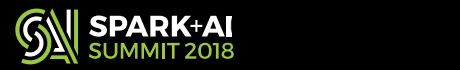

# Python & Spark Interplay

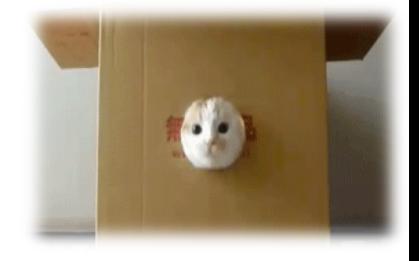

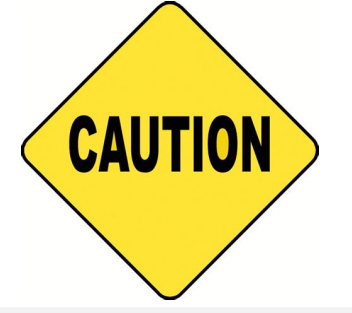

#### **Get DataFrame memory usage**

df.sample(fraction=0.01)\ **2** .cache().count()

df.toPandas() df.collect() df.take()

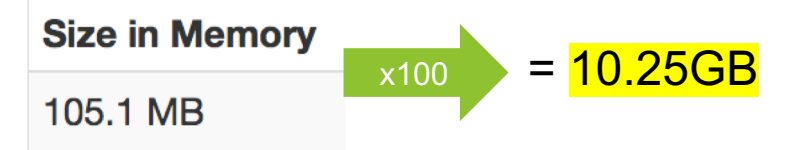

Uses **driver** memory Avoid SizeEstimator – for RDDs not DF!

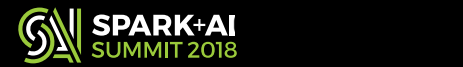

## RDD no mo | DF fo sho

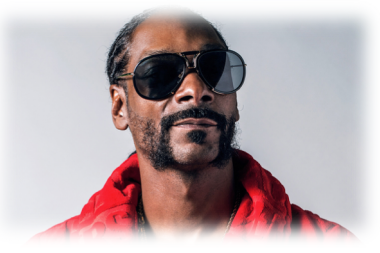

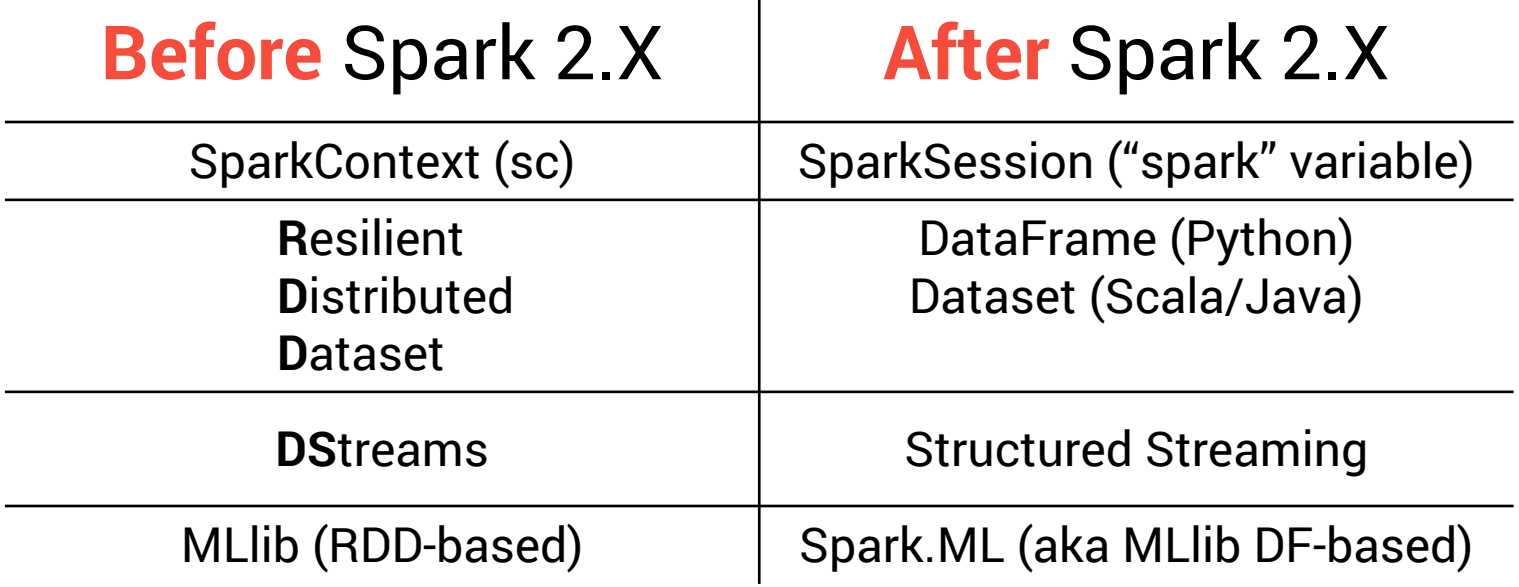

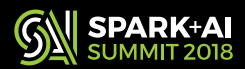

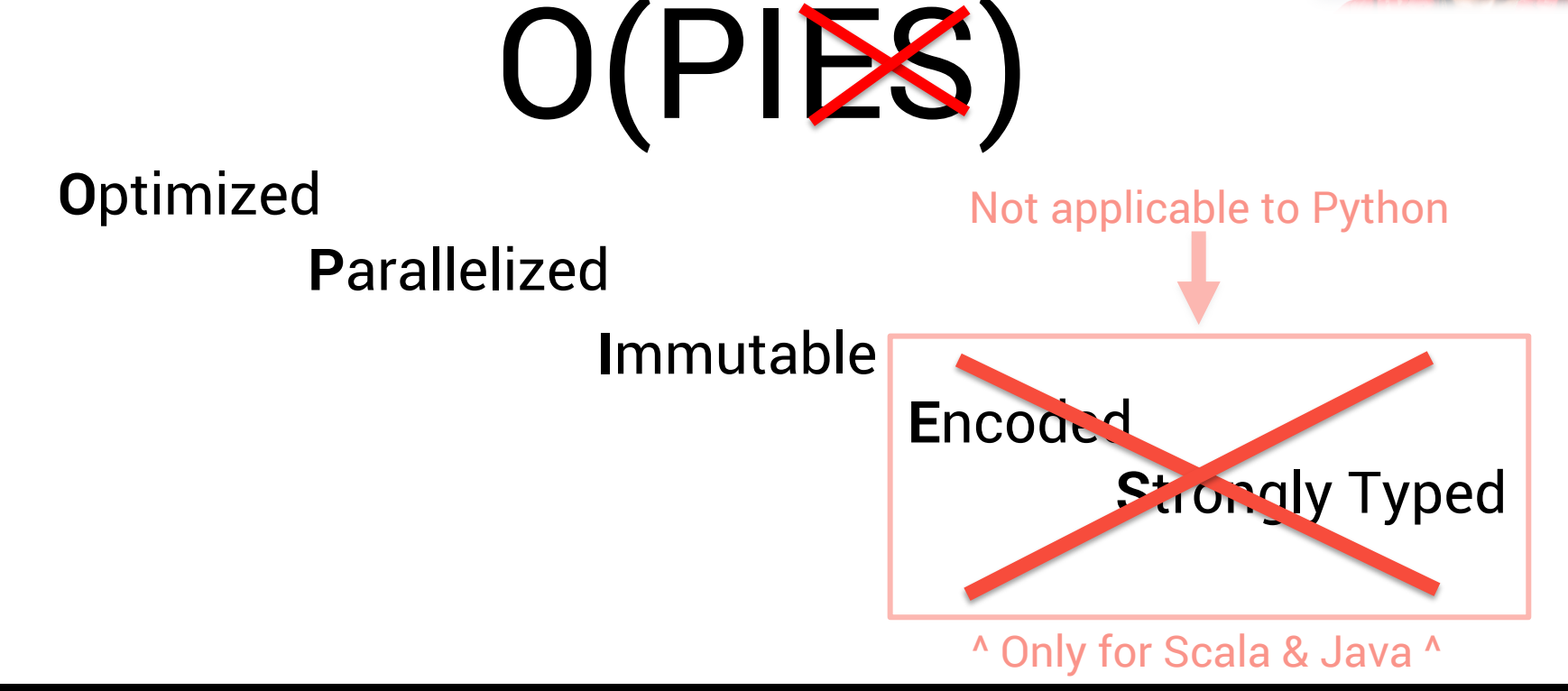

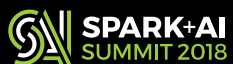

**DataFrame** 

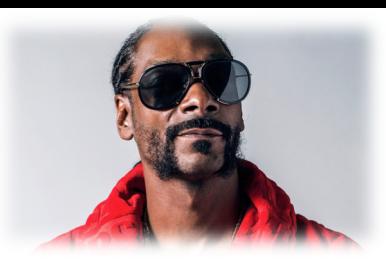

## **DataFrame**

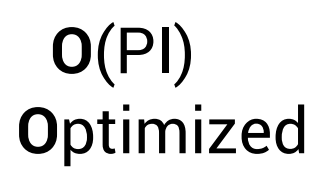

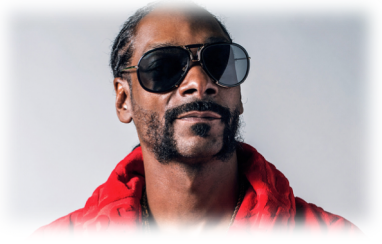

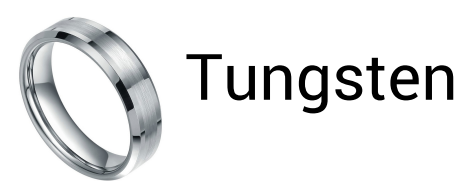

Memory Management

Binary Processing

Cache-Aware Computation

Code Generation

Analysis (Abstract Syntax Tree)

Catalyst

Logical Planning

Physical Planning

Code Generation

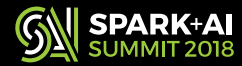

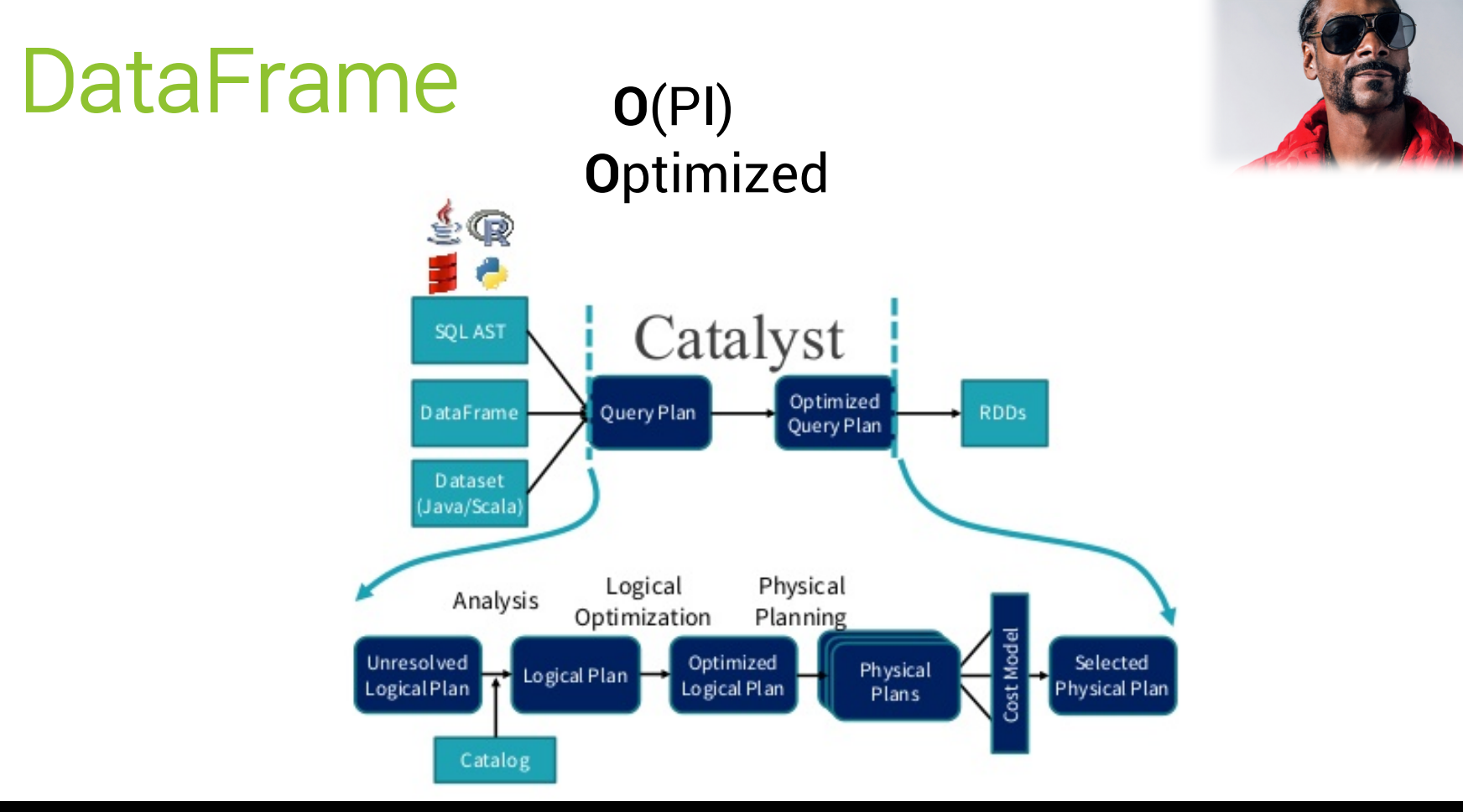

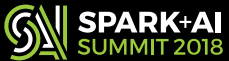

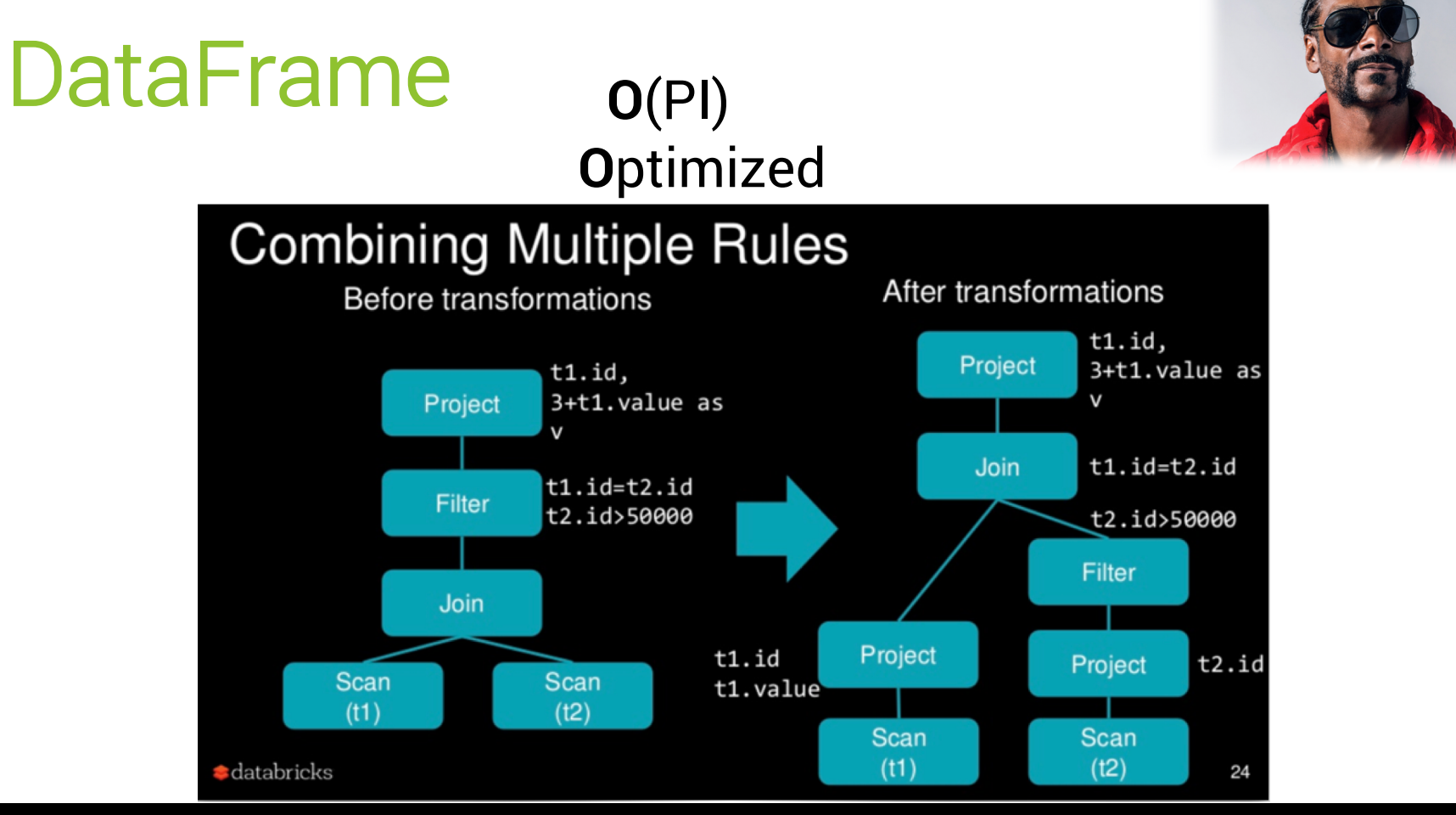

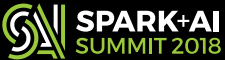

## **DataFrame**

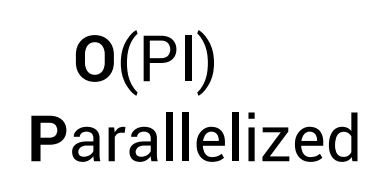

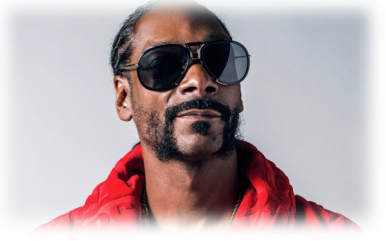

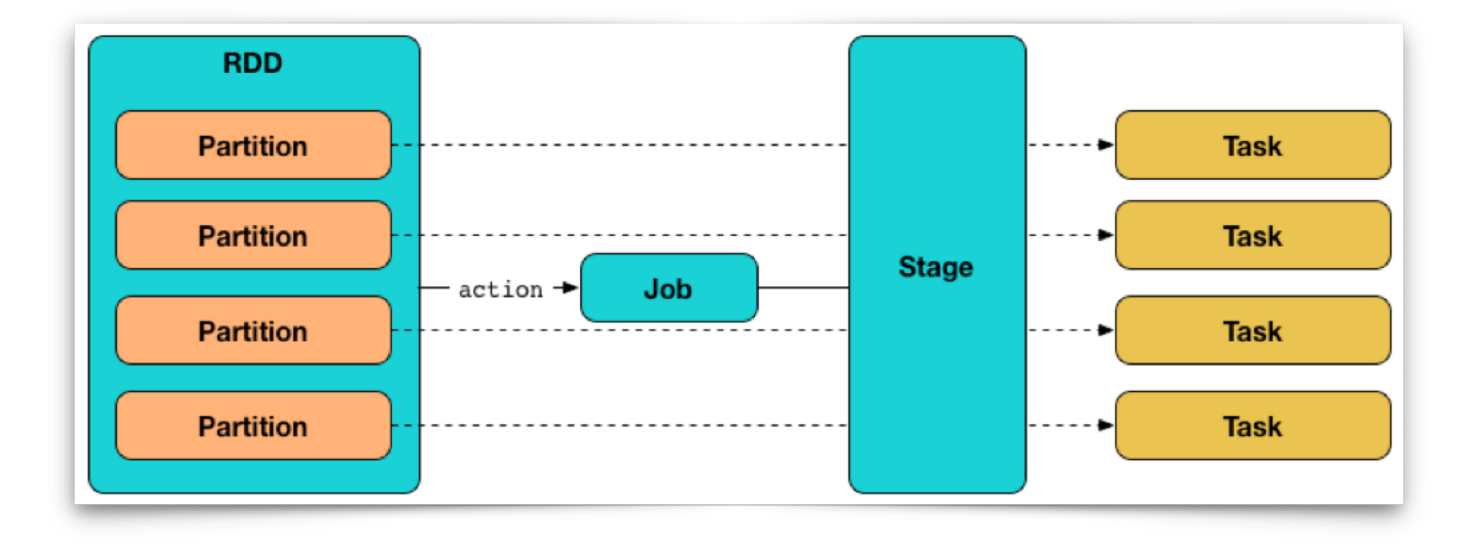

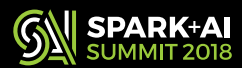

## **DataFrame**

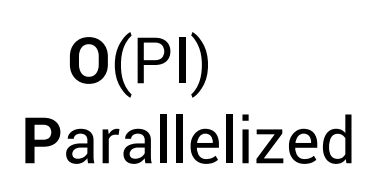

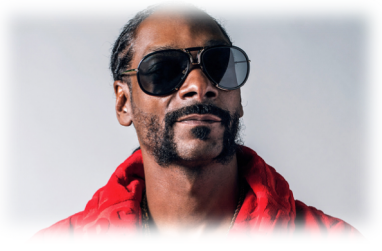

#### Partition

- Logical split of data
- Maps to HDFS/Cassandra
- Up to executor memory limit

#### Task

■ Individual unit of execution

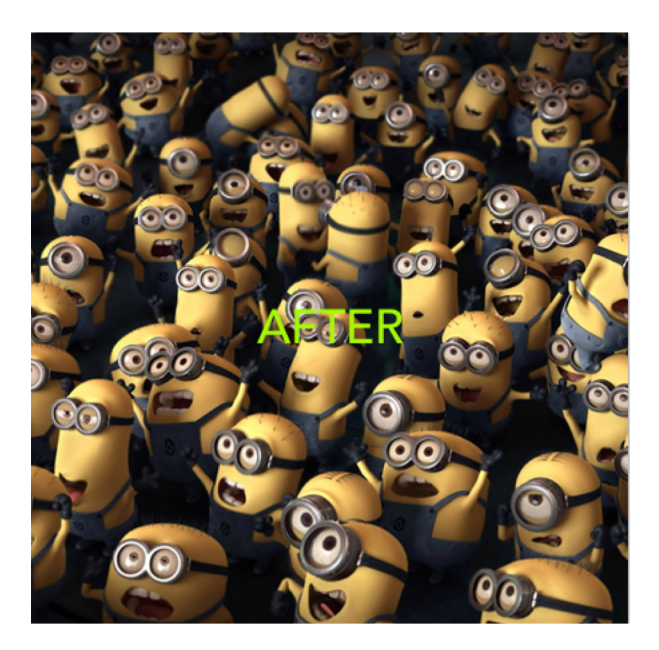

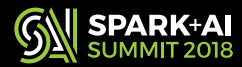

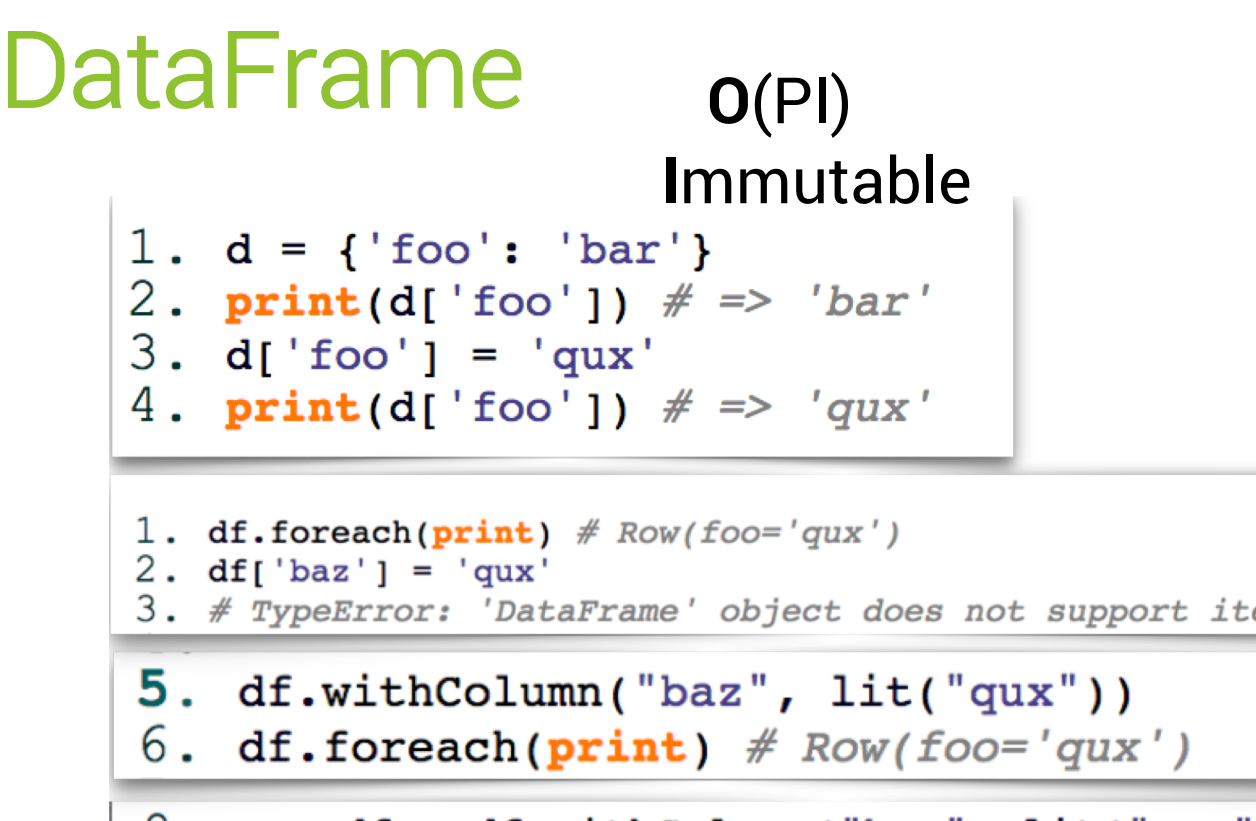

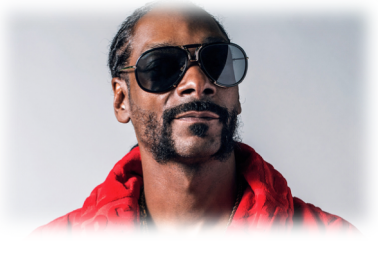

 $3.$  # TypeError: 'DataFrame' object does not support item assignment

8. new  $df = dfwithColumn("baz", lit("qux"))$ 

9. new df.foreach( $print$ ) # Row(foo='qux', baz='qux')

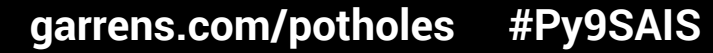

## UDFalls

Pure Python

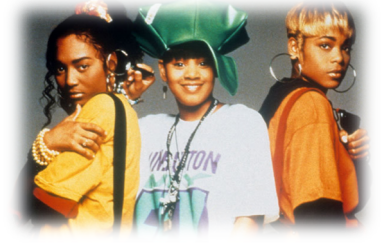

#### $ts_to_epoch = F. udf()$ lambda t: int(t.strftime("%s")))

#### df.select(ts\_to\_epoch(df.tpep\_pickup\_datetime))\ .distinct().count()

df.select(<mark>F.unix\_timestamp(df.tpep\_pickup\_datetime)</mark>)\ .distinct().count()

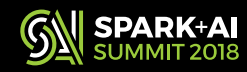

Executed in JVM

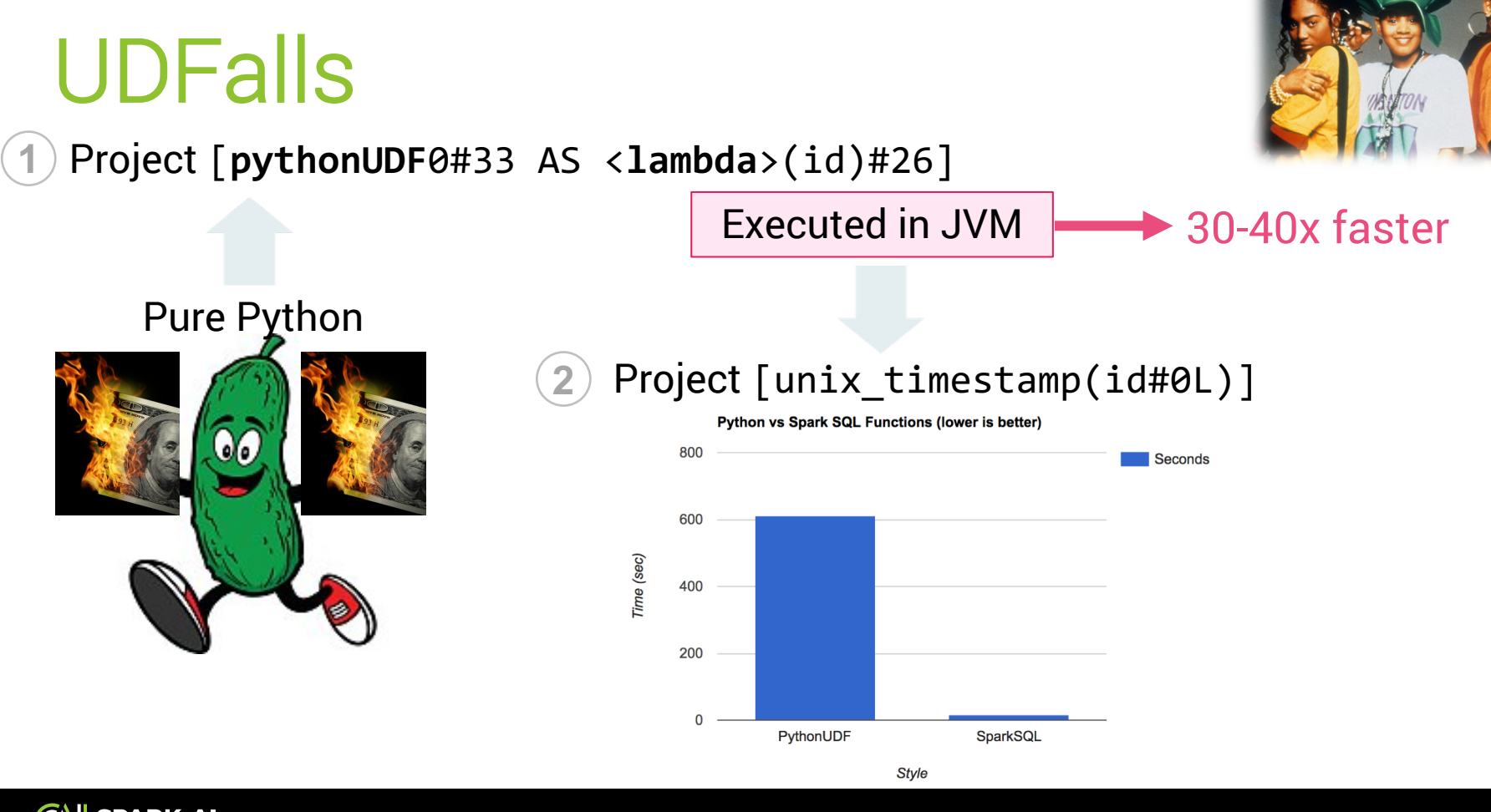

## **Vectorized UDFs**

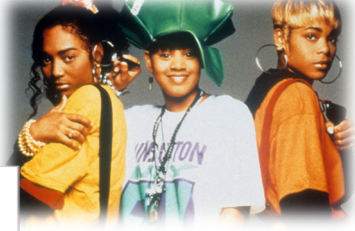

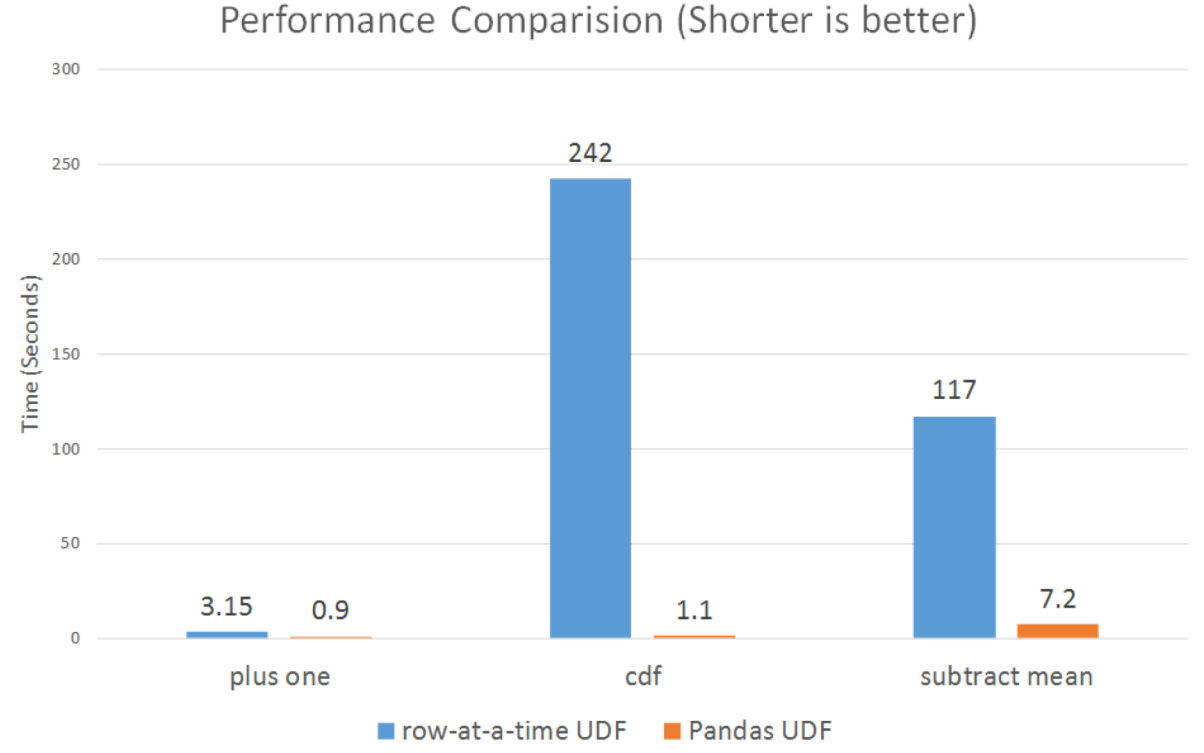

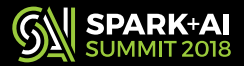

## Vectorized UDFs

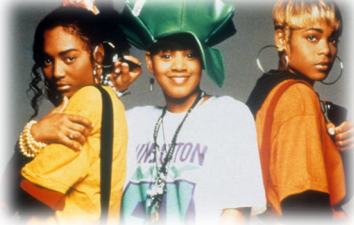

from scipy import stats from <code>pyspark.sql.functions import udf</code>  $\qquad \qquad$   $\qquad$   $\qquad$   $\qquad \qquad$   $\qquad$   $\qquad$   $\qquad$   $\qquad$   $\qquad$   $\qquad$   $\qquad$   $\qquad$   $\qquad$   $\qquad$   $\qquad$   $\qquad$   $\qquad$   $\qquad$   $\qquad$   $\qquad$   $\qquad$   $\qquad$   $\qquad$   $\qquad$   $\qquad$   $\qquad$   $\qquad$   $\qquad$   $\qquad$   $\$ 

@udf('double') @pandas\_udf('double', PandasUDFType.SCALAR) def cdf(v): return float(stats.norm.cdf(v)) df.withColumn('cumulative\_probability', cdf(df.v)) return pd.Series(stats.norm.cdf(v))

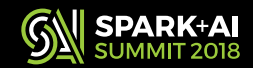

## Vectorized UDFs

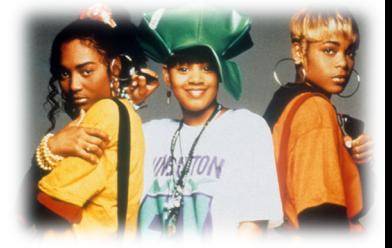

- import pandas as pd from scipy import stats
- @pandas\_udf('double', PandasUDFType.SCALAR) def pcdf(v): return pd.Series(stats.norm.cdf(v))
- df.withColumn('cumulative\_probability', pcdf(df.v))

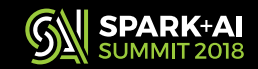

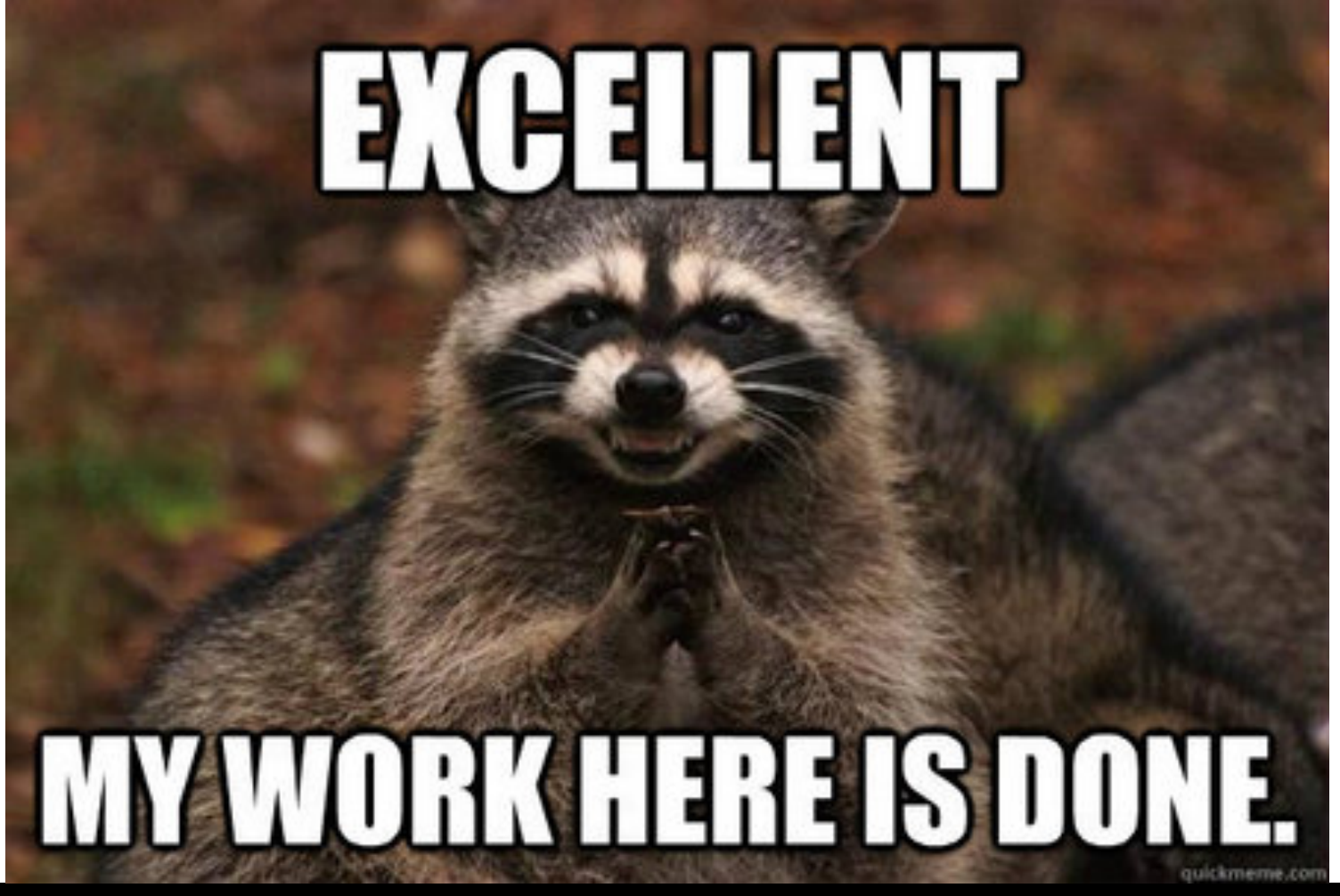

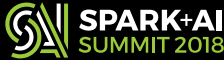

# **FALLING ASLEEP**

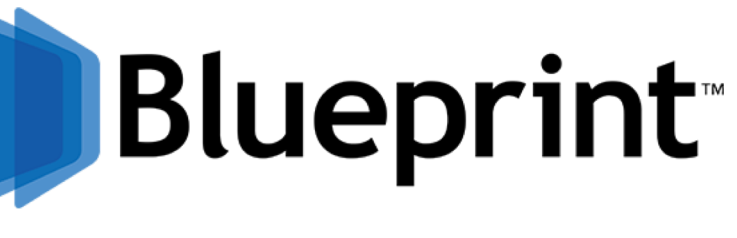

bpcs.com

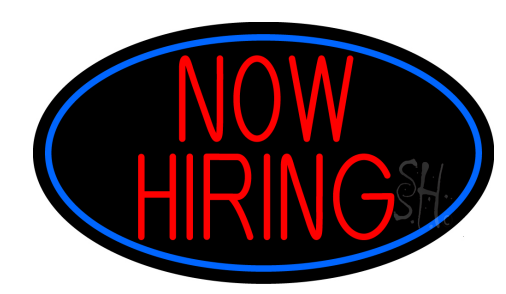

## Data Engineers & **Scientists**

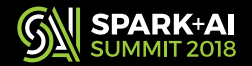

garrens.com/potholes **#Py9SAIS** 

memes.com